## **Testing js-sequence-diagrams with local files**

- This file at <u>002\_msc.html</u>
- MSC file at [001\\_msc.txt](file:///Volumes/AFS/125/001_msc.txt)  $\bullet$
- [Blog note at: http://www.teigfam.net/oyvind/home/technology/125-timeouts-and-antiresonance-stop/#testing\\_js-sequence](http://www.teigfam.net/oyvind/home/technology/125-timeouts-and-antiresonance-stop/#testing_js-sequence-diagrams)diagrams

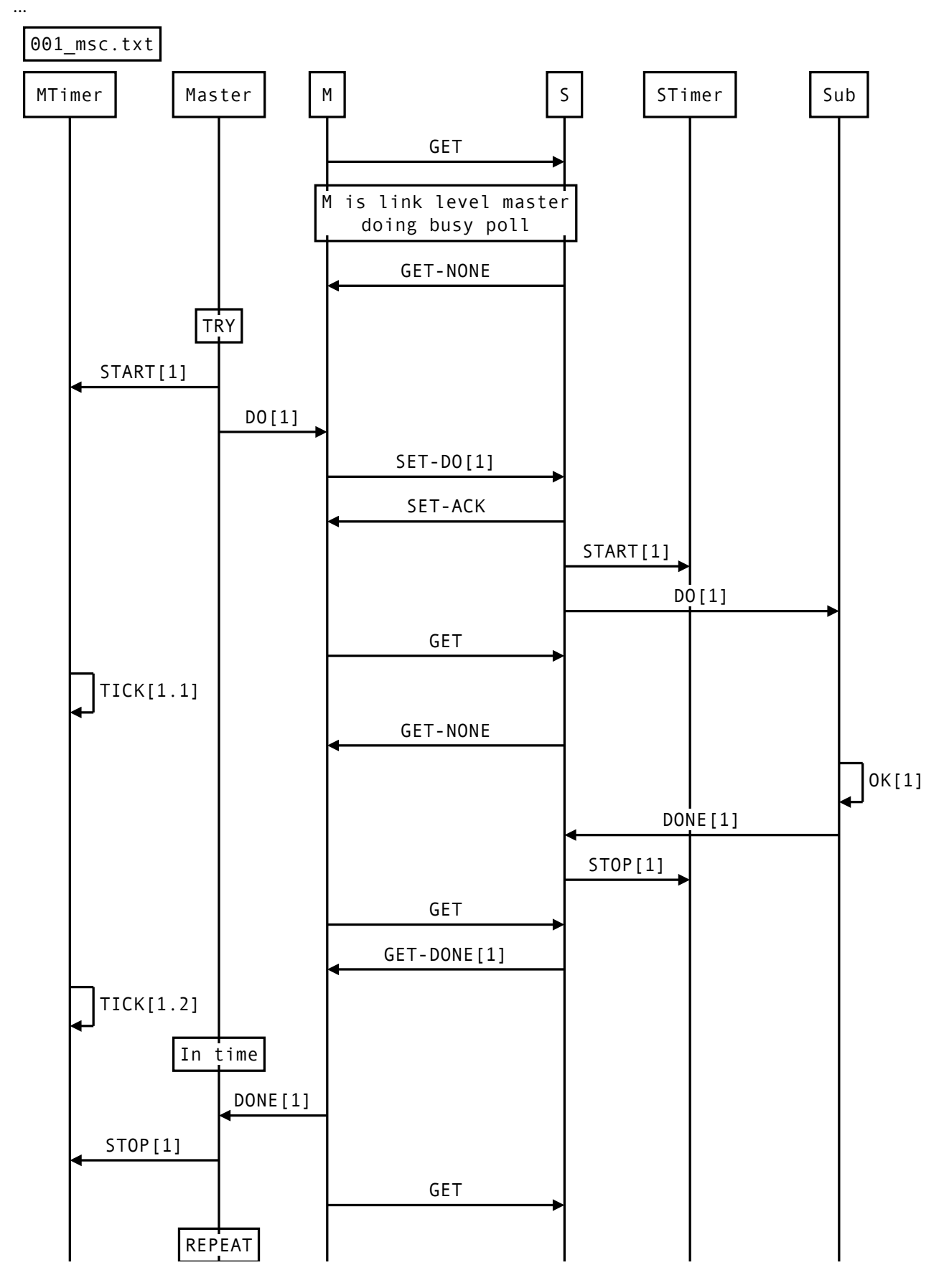

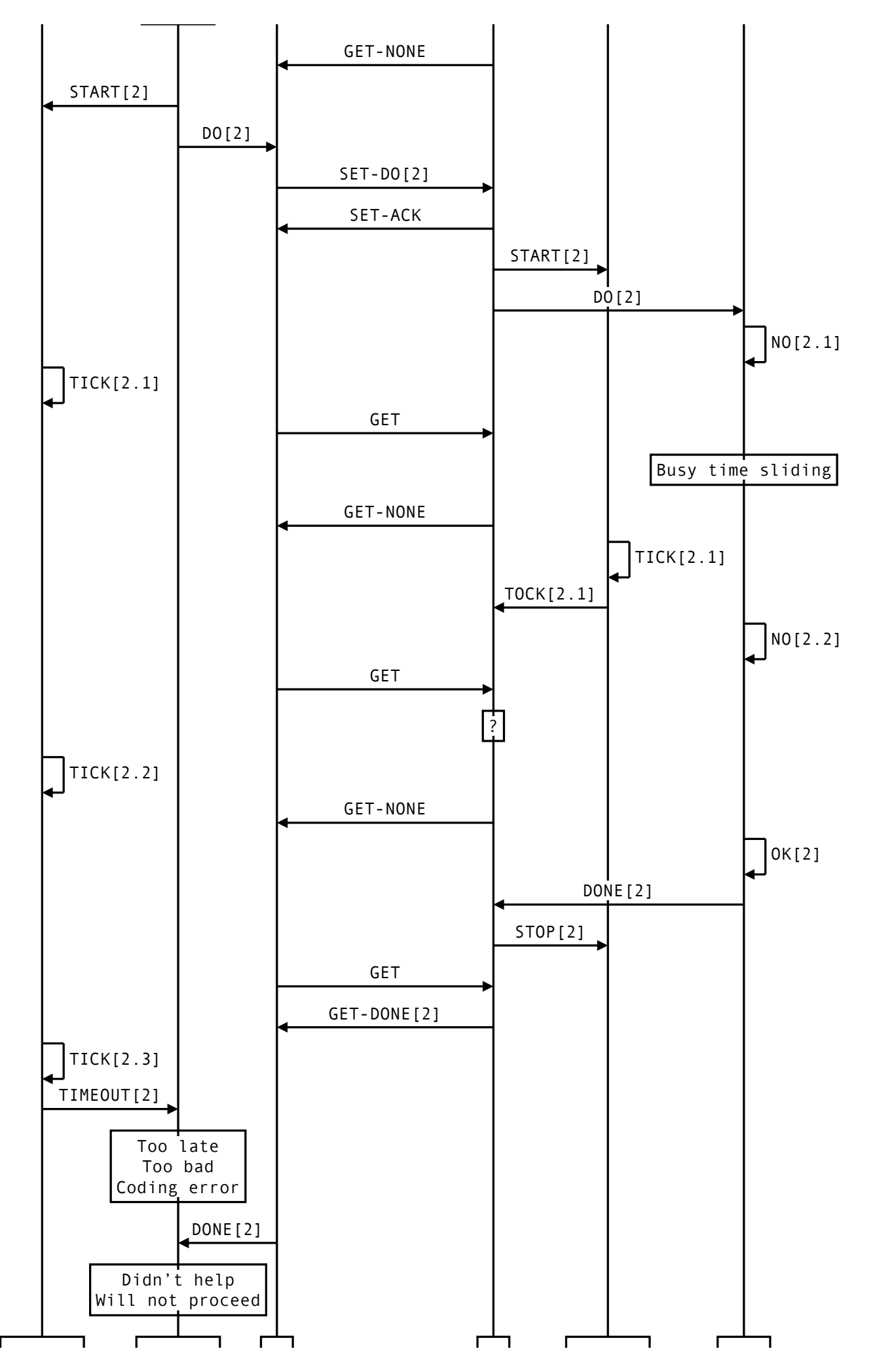

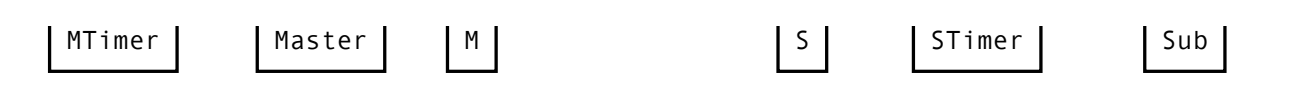